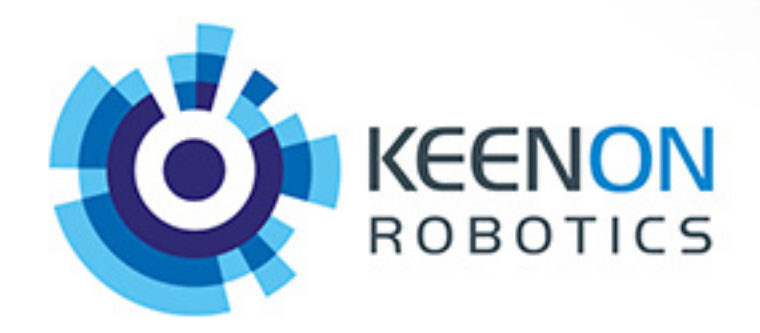

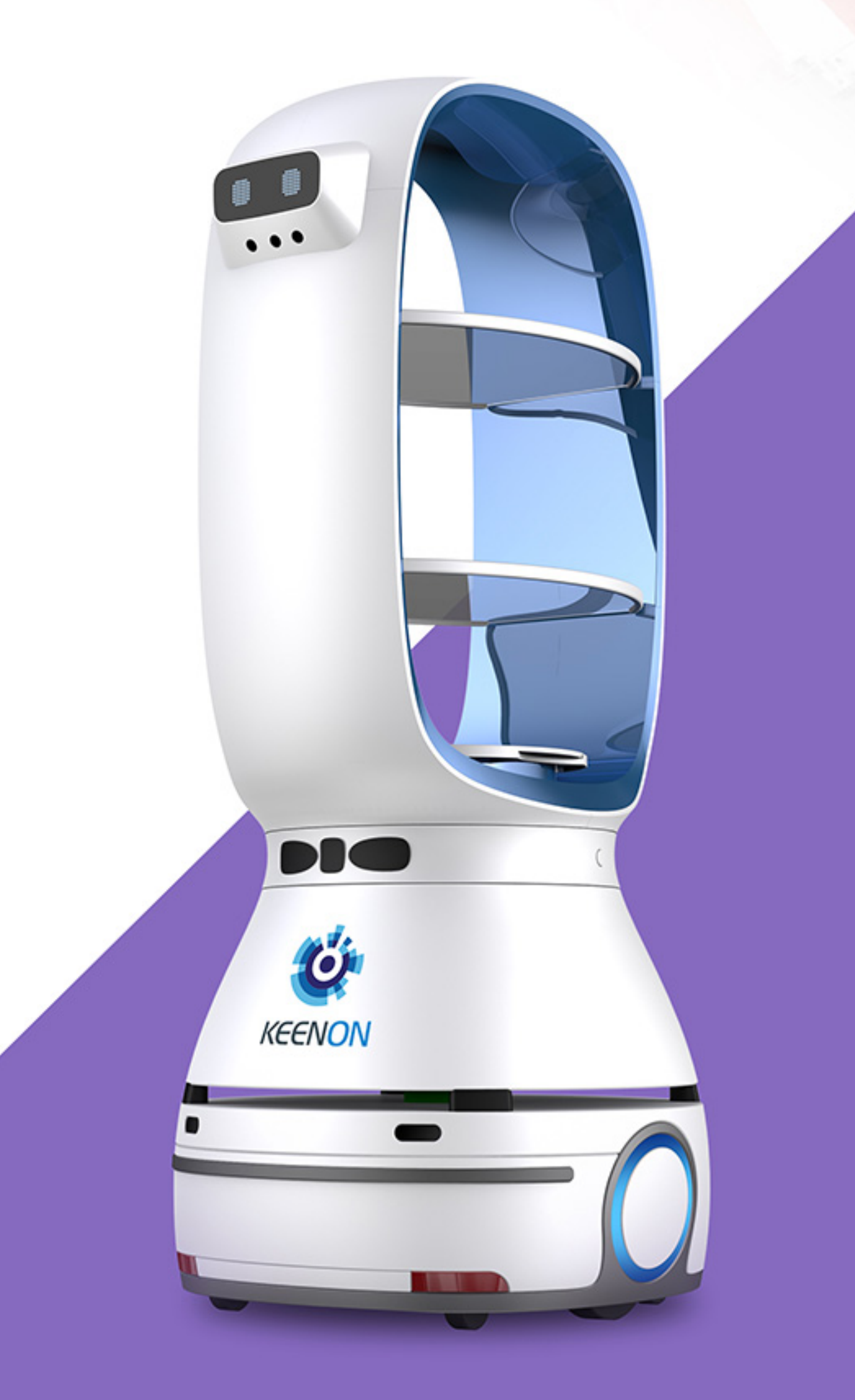

# EANU

**Commercial Delivery Robot** 

The commercial delivery robot makes an accurate indoor delivery of dishes, fruits, and other items for commercial purposes, widely applied in restaurant and hotel. The robotic waiter brings the work to a high level, and they can be a good tool to help the waiter with the low-value and repetitive works in the restaurant. This gorgeous-looking waiter can bring more success to your business.

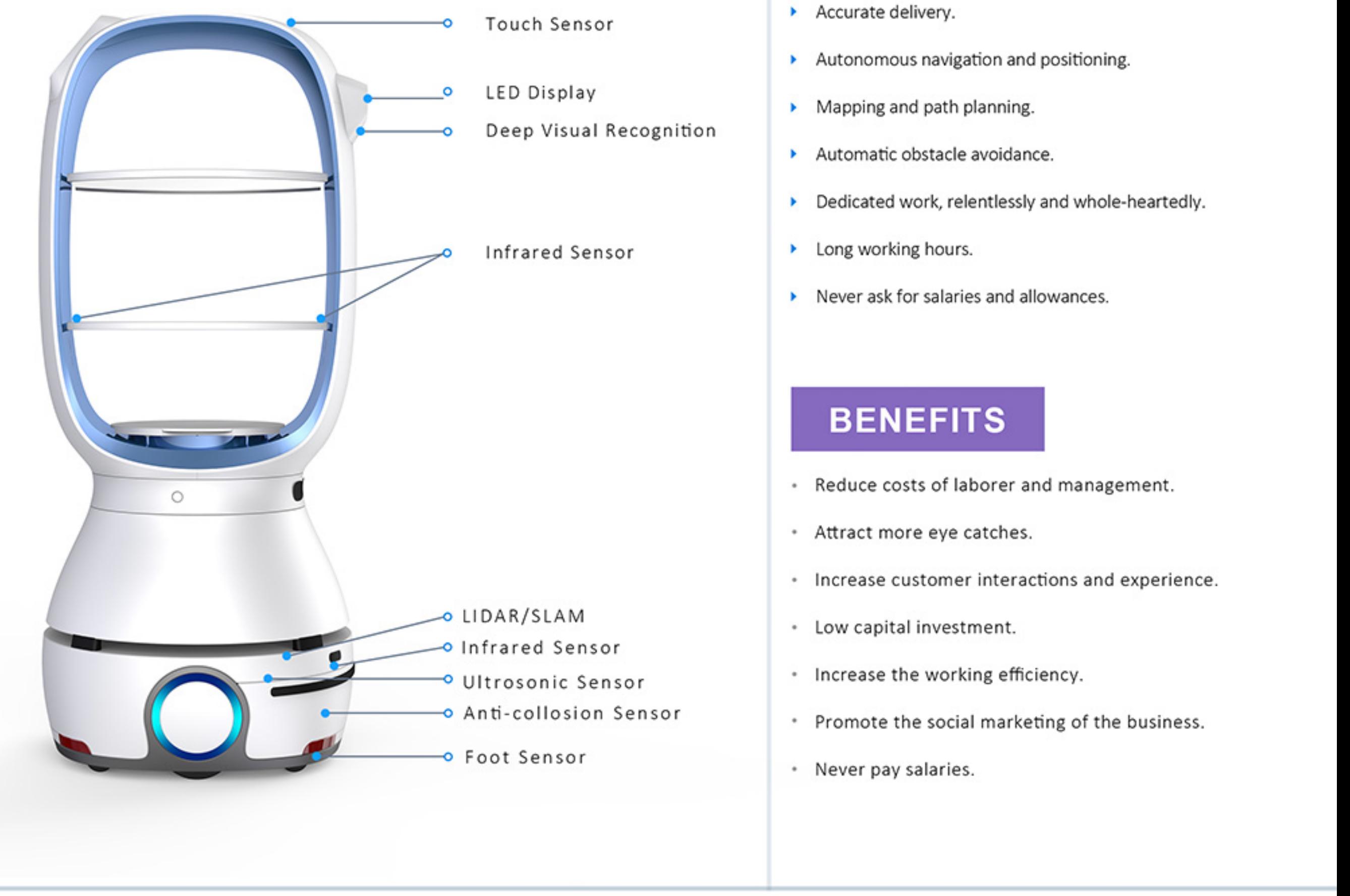

#### **FEATURES**

- 
- 
- 
- 
- 
- 
- 

- 
- 
- 
- 
- 
- 

### **APPLICATIONS**

restaurant, hotel, office, events and other places need delivery man.

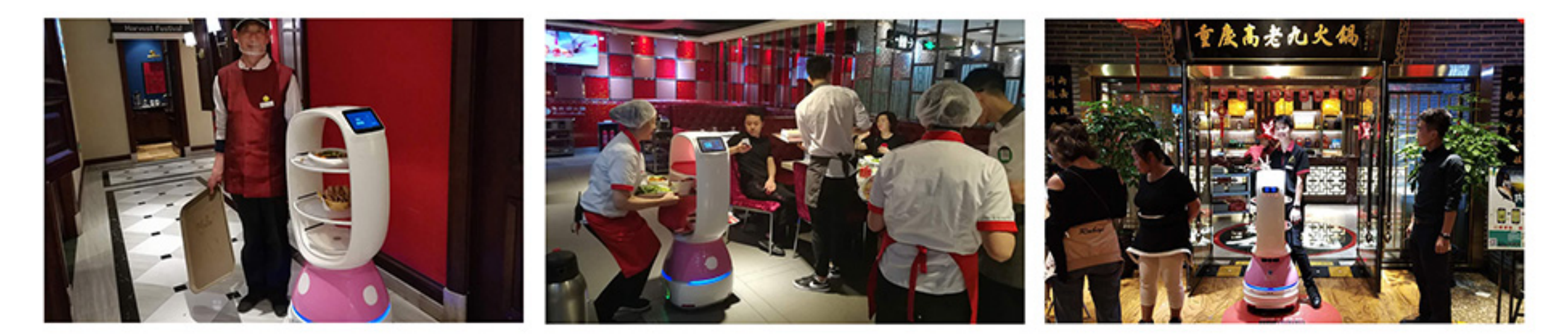

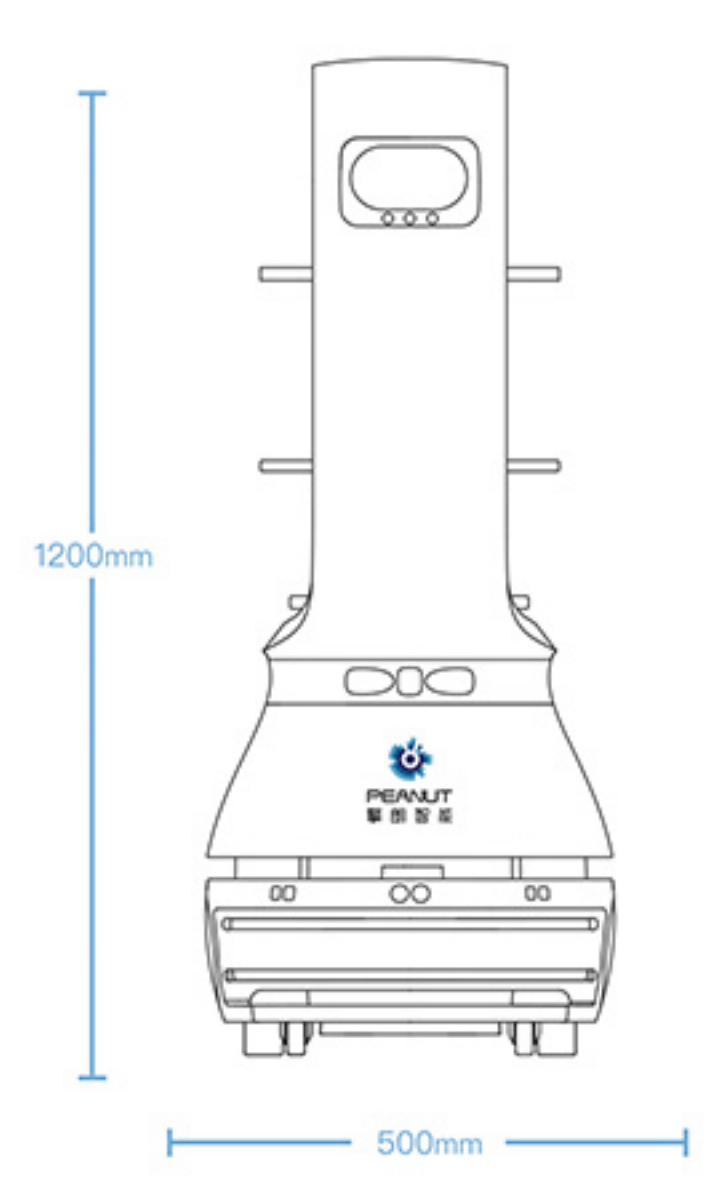

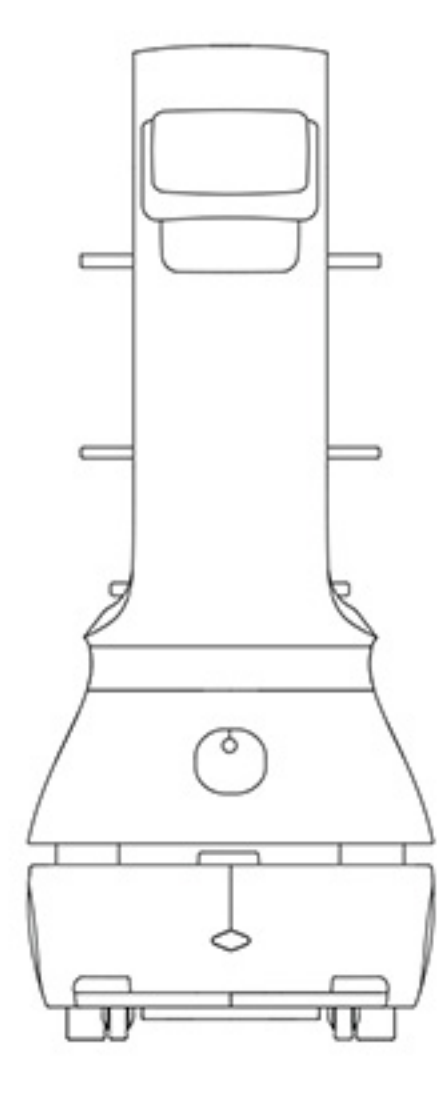

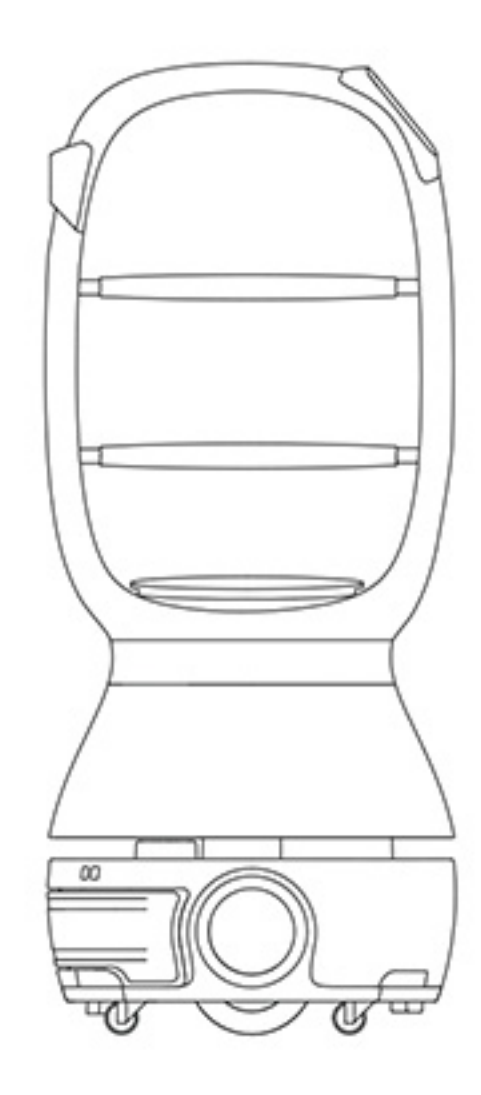

### **Data Sheet**

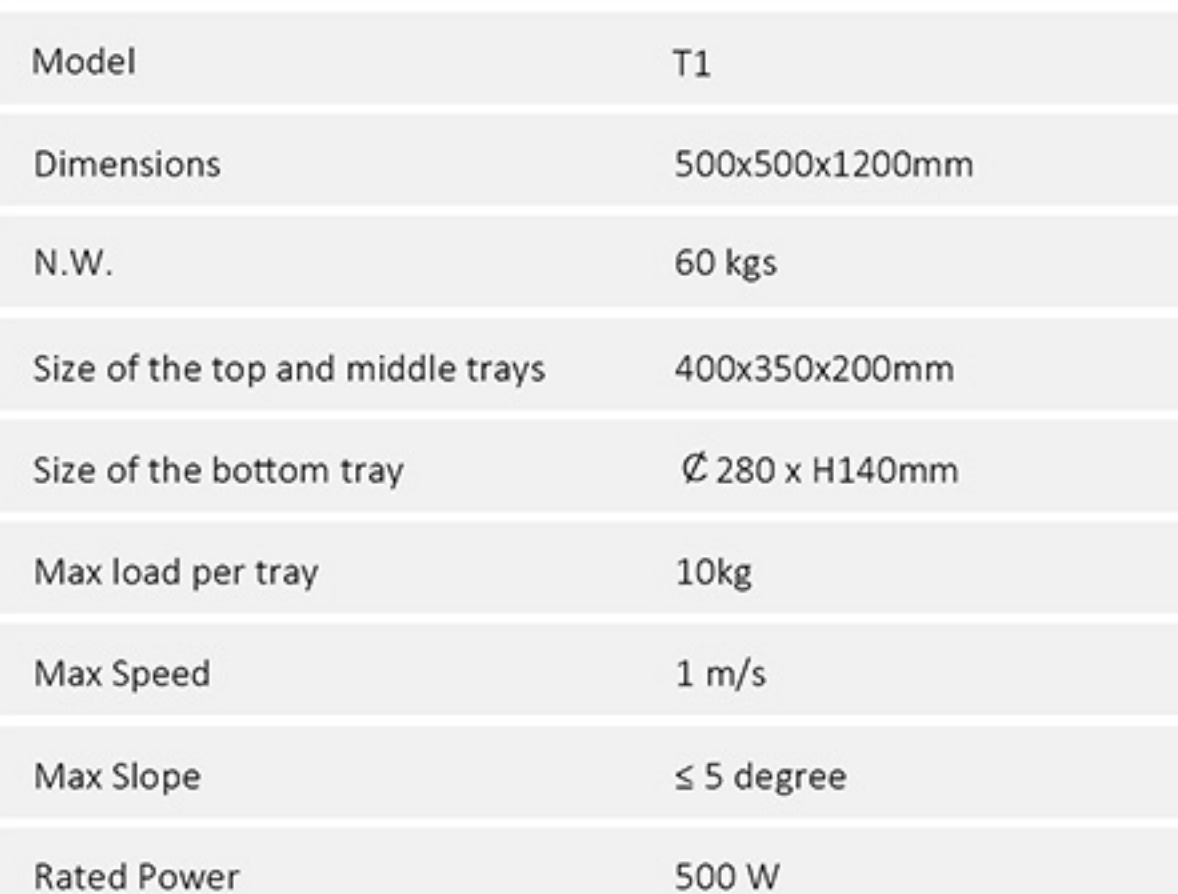

## **Data Sheet**

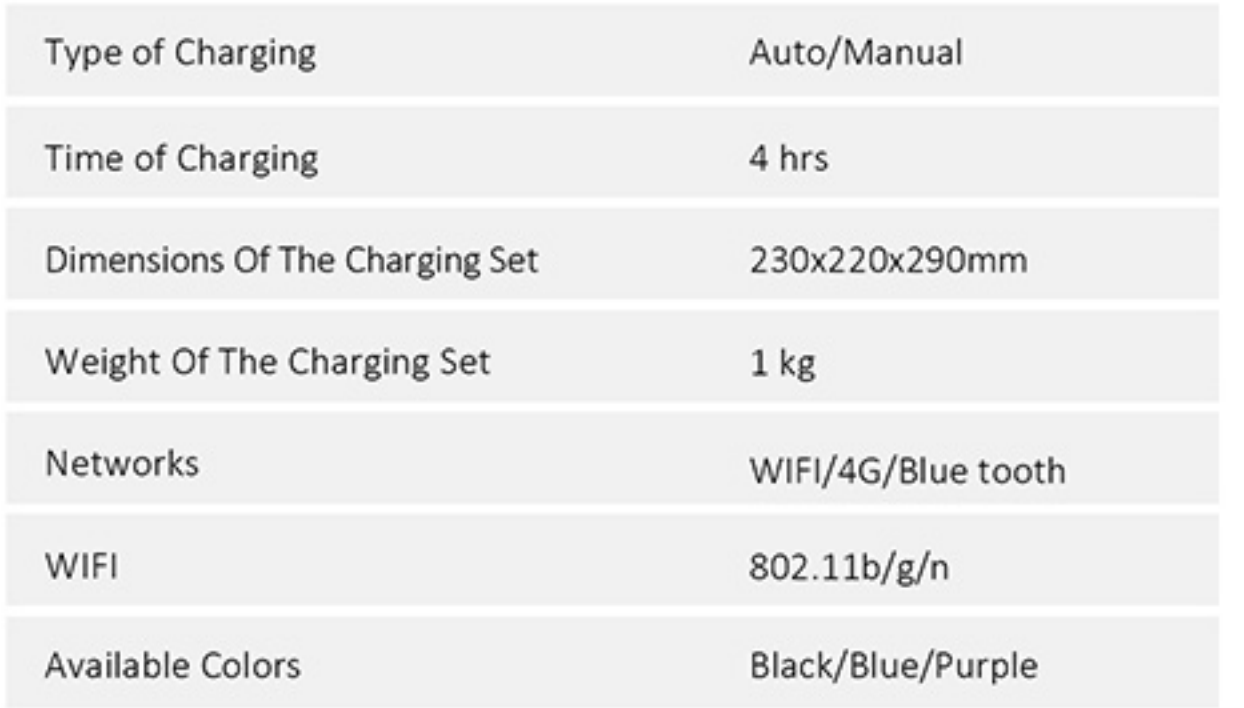

#### **Sensors**

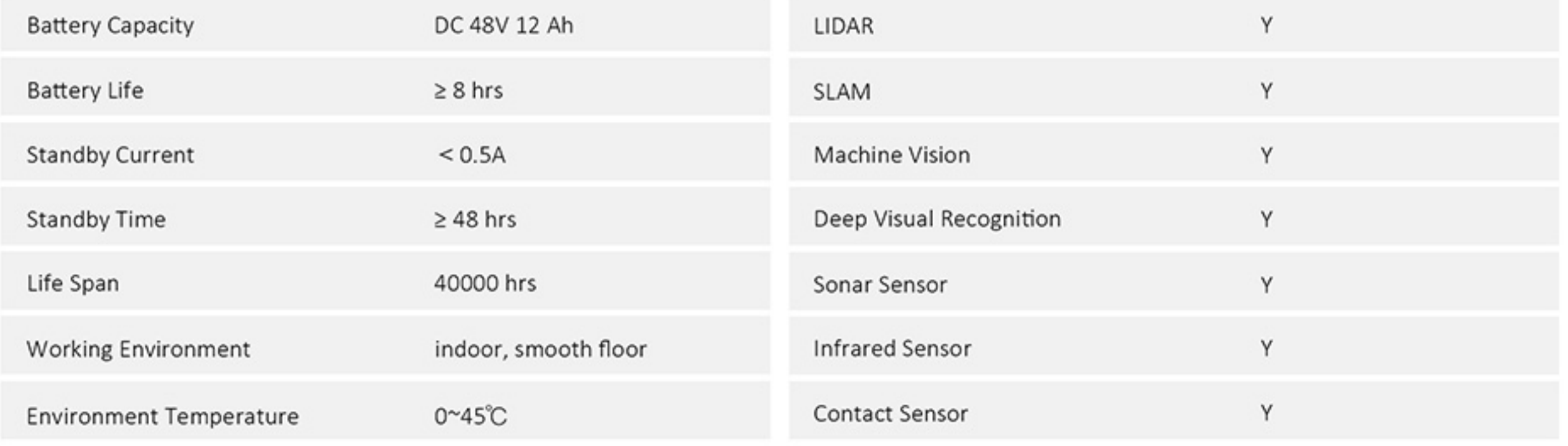

#### IMPORTANT NOTICE:

This spec sheet is meant for commercial purpose only. Specifications are subject to change without notice.

#### Keenon Robotics Co., Ltd.

- 11/F, Bldg 56, No. 1000, Jinhai Rd., PD, Shanghai, China 201206
- ₾ TEL: +86 21 8027 0547
- e www.KeenonRobot.com
- g pr@keenonrobot.com

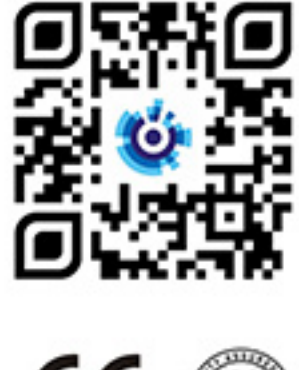

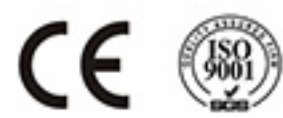